# SAULT COLLEGE OF APPLIED ARTS & TECHNOLOGY

## SAULT STE. MARIE, ONTARIO

## COURSE OUTLINE

COURSE OUTLINE: ELECTRICAL DRAWING - CAD

CODE NO .: ELR 229-3

ELECTRICAL ENGINEERING TECHNICIAN PROGRAM:

THREE SEMESTER:

AUGUST 1993 DATE:

PREVIOUS OUTLINE DATED: SEPTEMBER 1991

AUTHOR:

R. MCTAGGART

NEW: REV.: X

**APPROVED:** 

W. Filipowich Aug30/93 COORDINATOR DATE

Dean 93 08 30 DEAN DATE

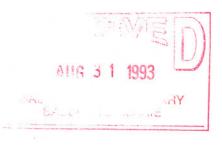

| COMPUTE | ER AIDED | DRAFTING |
|---------|----------|----------|
| COURSE  | NAME     |          |

ELR 229 - 3 CODE NUMBER

TOTAL CREDIT HOURS: 45

PREREQUISITE(S): ELR112-3

## PHILOSOPHY/GOALS:

THE STUDENT WILL DEVELOP SKILLS IN THE USE OF AUTOCAD, A COMPUTER AIDED DRAFTING SYSTEM. THESE SKILLS WILL BE USED IN DRAWING ELECTRICAL AND ELECTRONIC SCHEMATICS. THIS COURSE WILL PREPARE THE STUDENT FOR THE AUTOMATED DRAFTING WORK ENVIRONMENT.

## STUDENT PERFORMANCE OBJECTIVES:

UPON SUCCESSFUL COMPLETION OF THIS COURSE, THE STUDENT WILL BE ABLE TO:

- DEFINE AND DISCUSS COMPUTER AIDED DRAFTING AND DESIGN TERMINOLOGY AND PRINCIPLES.
- 2) DISTINGUISH THE HARDWARE AND SOFTWARE COMPONENTS OF A COMPUTER AIDED DRAFTING AND DESIGN ENVIRONMENT.
- 3) UTILIZE AUTOCAD MENU STRUCTURES AND DIFFERENT COMMAND ENTRY FORMS.
- 4) PRODUCE DRAWINGS THAT CAN BE USED EFFECTIVELY IN INDUSTRY TO MANUFACTURE, CONSTRUCT AND ASSEMBLE PRODUCTS.

- 2 -

#### COMPUTER AIDED DRAFTING COURSE NAME

ELR 229 - 3 CODE NUMBER

#### TOPICS TO BE COVERED:

- 1) INTRODUCTION TO CAD/CADD TERMINOLOGY AND PRINCIPLES.
- 2) OVERVIEW OF CAD/CADD WORKSTATION HARDWARE & SOFTWARE.
- 3) INTRODUCTION TO AUTOCAD MENU STRUCTURES UTILIZING

DIFFERENT COMMAND ENTRY FORMS.

4) DRAWING AND EDITING WITH AUTOCAD.

## LEARNING ACTIVITIES

-

1.0 INTRO TO CAD/CADD TERMINOLOGY & PRINCIPLES

- 1.1) DEFINE THE TERMS CAD & | TEXT: AUTOCAD AND ITS CADD.
- 1.2) DISCUSS CAD/CADD APPLICATIONS.
- 1.3) DISTINGUISH THE ADVANT-AGES AND DISADVANTAGES OF USING AUTOCAD.
- 2.0) OVERVIEW OF CAD/CADD WORKSTATION HARDWARE & SOFTWARE
- 2.2) IDENTIFY THE HARDWARE & SOFTWARE COMPONENTS OF CAD/CADD WORKSTATION.
- 2.2) DISCUSS THE SELECTION OF A CAD/CADD WORKSTATION.
- 3.0) INTRODUCTION TO AUTOCAD MAIN MENU & COMMANDS
- 3.1) OUTLINE THE VARIOUS AUTOCAD FEATURES
- 3.2) DESCRIBE THE AUTOCAD MENU STRUCTURE.
- 3.3) SELECT AND UTILIZE AUTOCAD COMMANDS.

#### REQUIRED RESOURCES

APPLICATIONS

COMPUTER AIDED DRAFTING COURSE NAME ELR 229 - 3 CODE NUMBER

METHOD(S) OF EVALUATION

| TESTS (THEORY)    | 50%  |
|-------------------|------|
| DRAWING EXERCISES | 50%  |
| TOTAL             | 100% |

THE GRADING SYSTEM USED WILL BE AS FOLLOWS:

A + = 90 - 100% A = 80 - 89% B = 70 - 79% C = 55 - 69%

R = REPEAT

NOTES: IN ORDER TO OBTAIN A PASSING GRADE THE STUDENT MUST MAINTAIN A 55% AVERAGE IN BOTH THE THEORY AND DRAWING COMPONENTS OF THE COURSE.

> IF A STUDENT MISSES A TEST SHE/HE MUST HAVE A VALID REASON (ie. MEDICAL OR FAMILY <u>EMERGENCY</u>). IN ADDITION THE SCHOOL MUST BE NOTIFIED BEFORE THE SCHEDULED TEST SITTING. THE STUDENT SHOULD CONTACT THE INSTRUCTOR INVOLVED. IF THE INSTRUCTOR CANNOT BE REACHED LEAVE A MESSAGE WITH THE DEAN'S OFFICE OR THE COLLEGE SWITCHBOARD. IF THIS PROCEDURE IS NOT FOLLOWED THE STUDENT WILL RECEIVE A MARK OF ZERO ON THE TEST WITH NO REWRITE OPTION.

#### COMPUTER AIDED DRAFTING COURSE NAME

ELR 229- 3 CODE NUMBER

1

- 4.0) <u>INTRODUCTION TO AUTOCAD</u> <u>APPLICATIONS</u>
- 4.1) DRAWING LAYOUT
- 4.2) ELECTRICAL ONE LINE DIAGRAMS.
- 4.3) ELECTRICAL EQUIPMENT DRAWINGS.
- 4.4) OTHER DRAWING APPLICATIONS.

## REQUIRED STUDENT RESOURCES ( INCLUDING TEXTBOOKS & WORKBOOKS )

1) T.SHUMAKER & D.MADSEN, <u>AUTOCAD AND ITS APPLICATIONS</u> (RELEASE 12). GOODHEART-WILCOX, 1993.

## ADDITIONAL RESOURCE MATERIALS

1) D.RAKER & H.RICE, <u>INSIDE AUTOCAD RELEASE 12</u>. CARMEL, INDIANA. 1992.